## **Once-Only Technical System Projectathon** Participant playbook V3.00

Appendix: Gazelle SUT capabilities and associated concepts

# **Once**<br> **Only** hub

## <span id="page-1-0"></span>**Table of Contents**

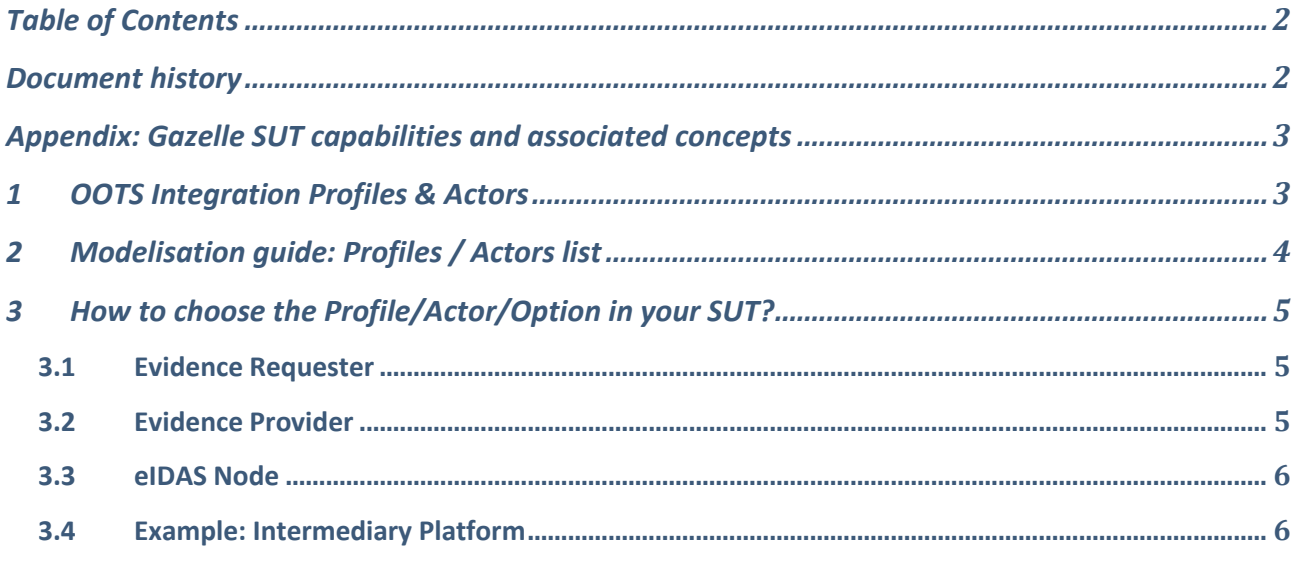

## <span id="page-1-1"></span>Document history

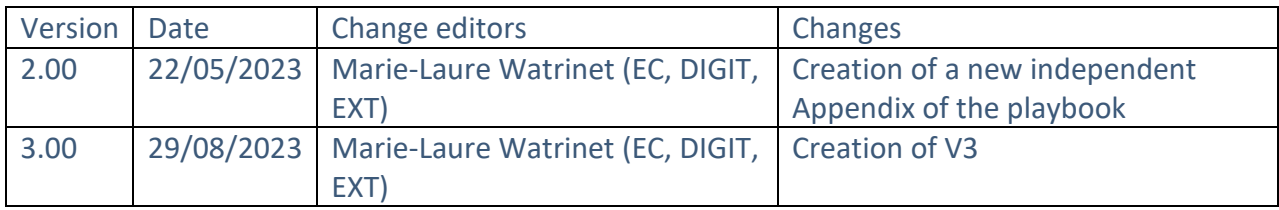

# <span id="page-2-0"></span>Appendix: Gazelle SUT capabilities and associated concepts

## <span id="page-2-1"></span>1 OOTS Integration Profiles & Actors

The objective of creating your SUT in Gazelle is to map your system to the Gazelle concepts:

- Identify which features are implemented in your system, which ones you want to test and identify to which profile(s) / which actor(s) it relates in Gazelle.
- In Gazelle you will register your System. EC and Kereval are creating the test cases.
- Based on these 2 inputs, Gazelle will compute your test plan and select for you the relevant test cases you have to execute.
- It's very important to know what are the capabilities of your system and to map them to the Gazelle concepts

The integration profiles are the use cases:

- 1. eIDAS Profile
- 2. OOTS Evidence Exchange Profile
- 3. Metadata Management Profile

An actor is a "feature" of a system. One system can implement multiple actors (features) (so there will be multiple combinations of actors/profiles). For instance, a system can implement both "Common Services Query Client" and "Evidence Requester".

## <span id="page-3-0"></span>Modelisation guide: Profiles / Actors list

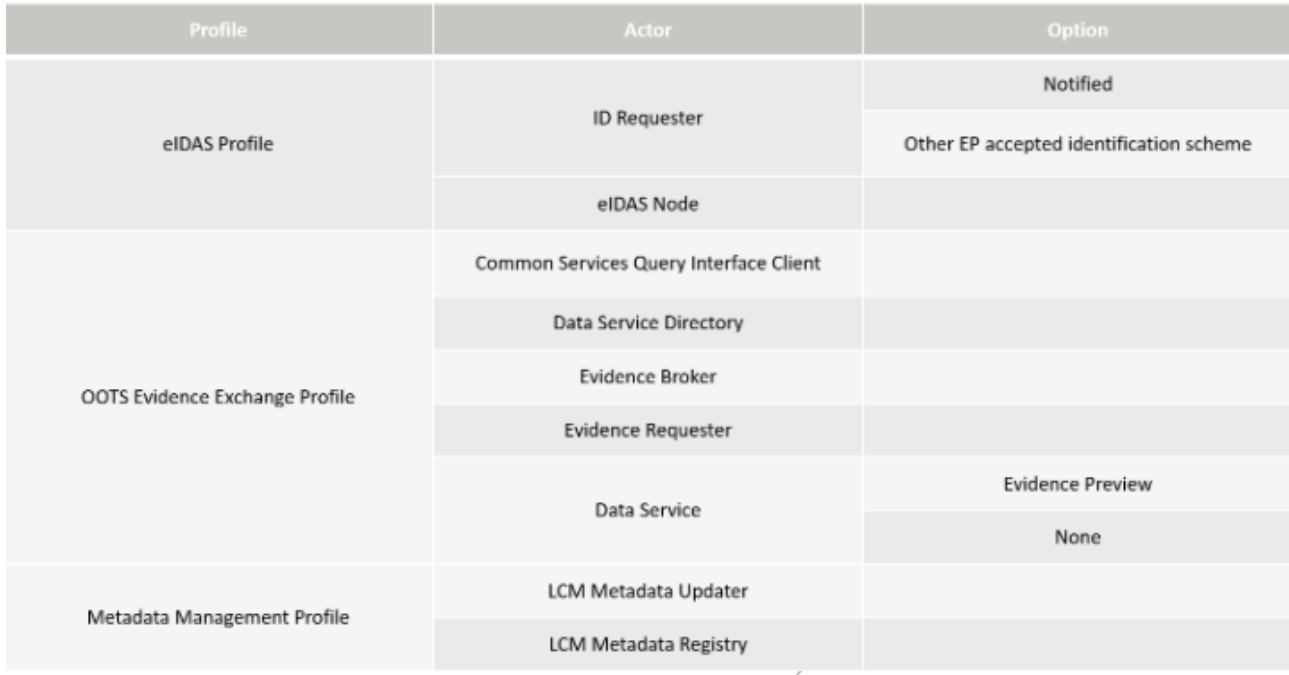

# <span id="page-4-0"></span>3 How to choose the Profile/Actor/Option in your SUT?

The OOTS team and KEREVAL identified for you what would be the profile/actor/option to sign up for based on what your system is able to do in terms of messages and requests that it initiates or receives.

#### <span id="page-4-1"></span>3.1 Evidence Requester

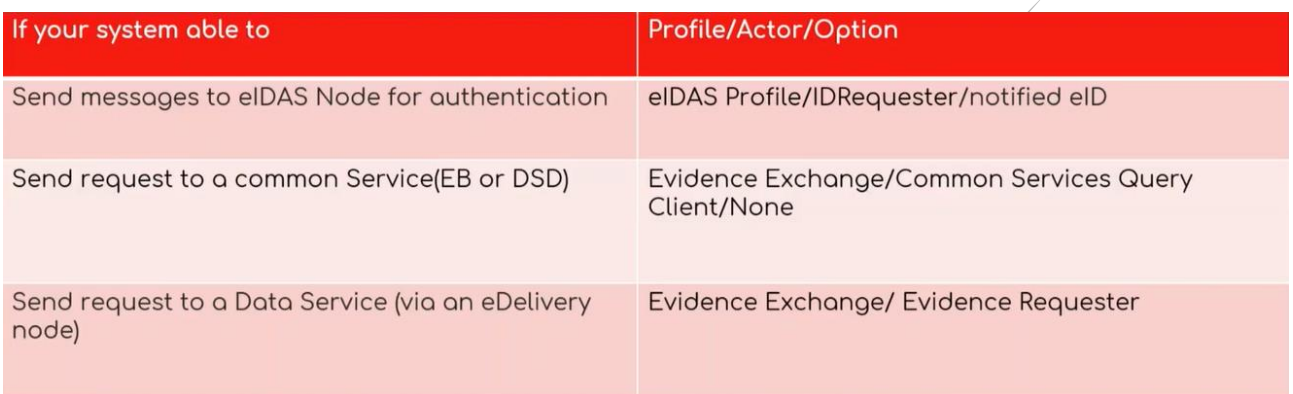

#### <span id="page-4-2"></span>3.2 Evidence Provider

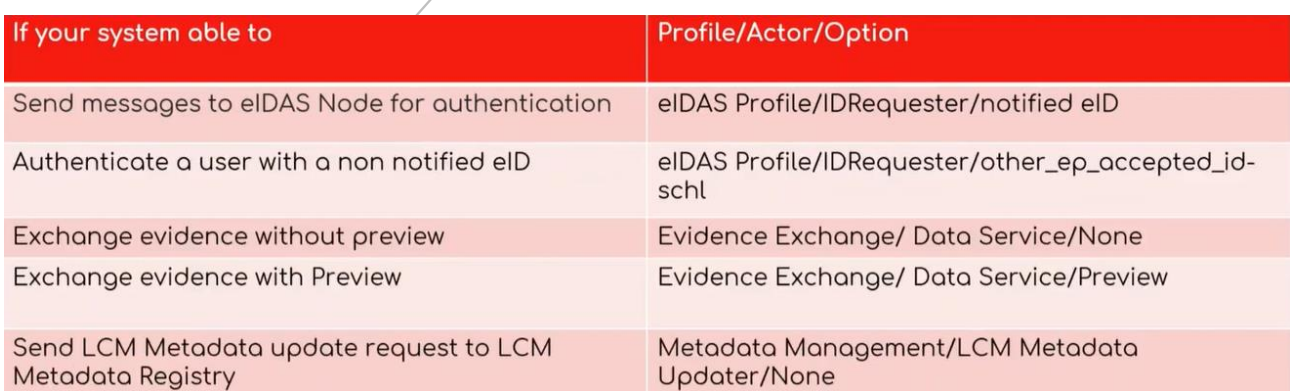

## <span id="page-5-0"></span>3.3 eIDAS Node

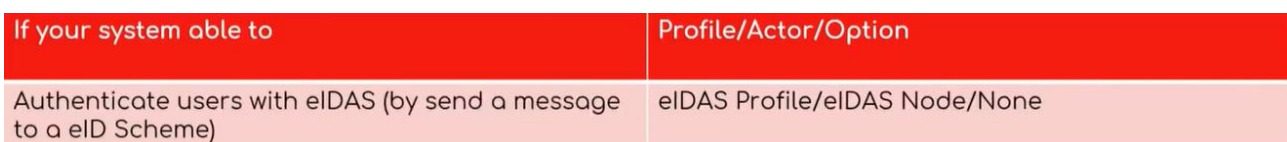

#### <span id="page-5-1"></span>3.4 Example: Intermediary Platform

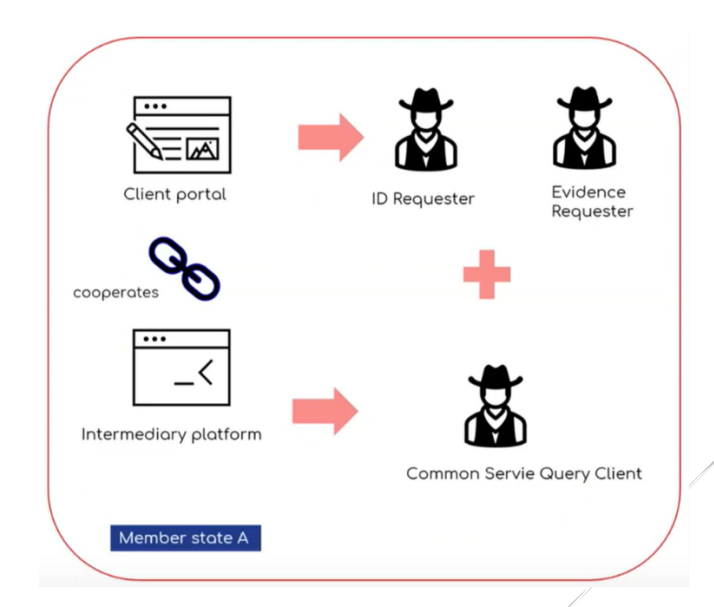

- Client portal and Intermediary platform are two separate systems and both systems are relying on each other to provide a feature/service, the Client portal must register the Intermediary platform as part of the Client portal system that is a **SUT**
- The Client portal system SUT will be registered with 3 actors:
	- · elDAS Profile / ID Requester
	- OOTS Evidence Exchange Profile / Evidence Requester
	- $\bullet$ OOTS Evidence Exchange Profile / Common Service Query Interface Client